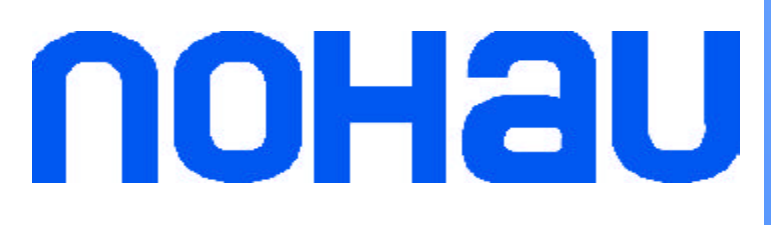

# **2005 Parts List Nohau In-Circuit Emulators**

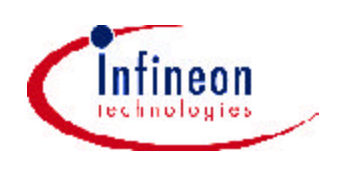

# **EMUL166-PC**

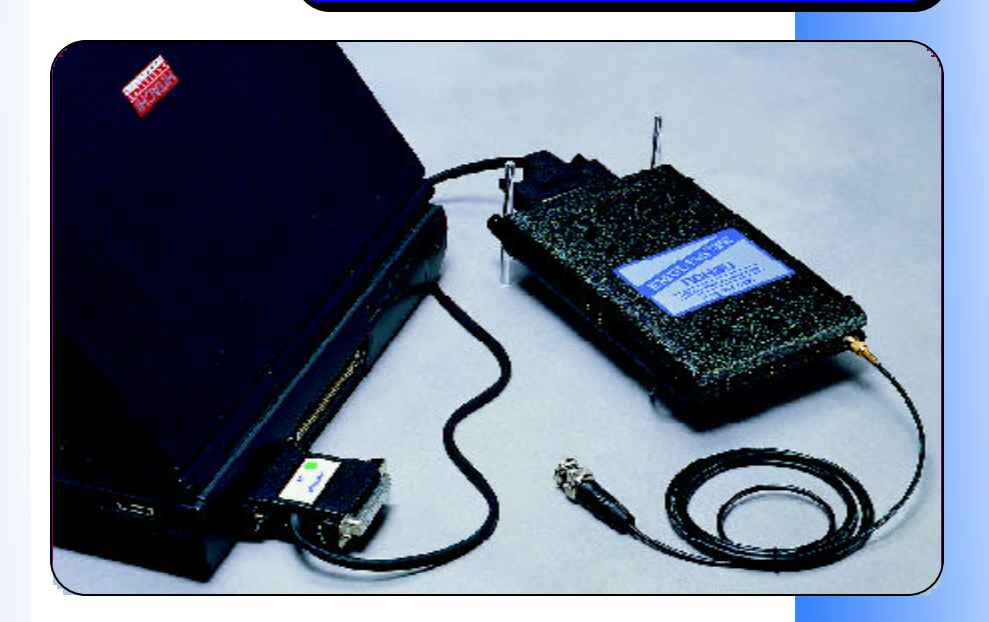

# **January 10, April 21, 2005**

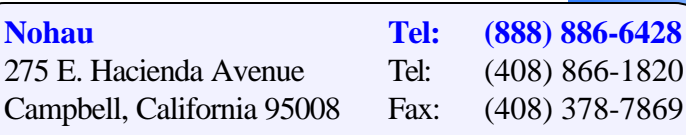

Email: sales@nohau.com Web: www.nohau.com

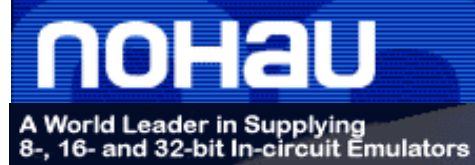

# **EMUL166-PC Table of Contents**

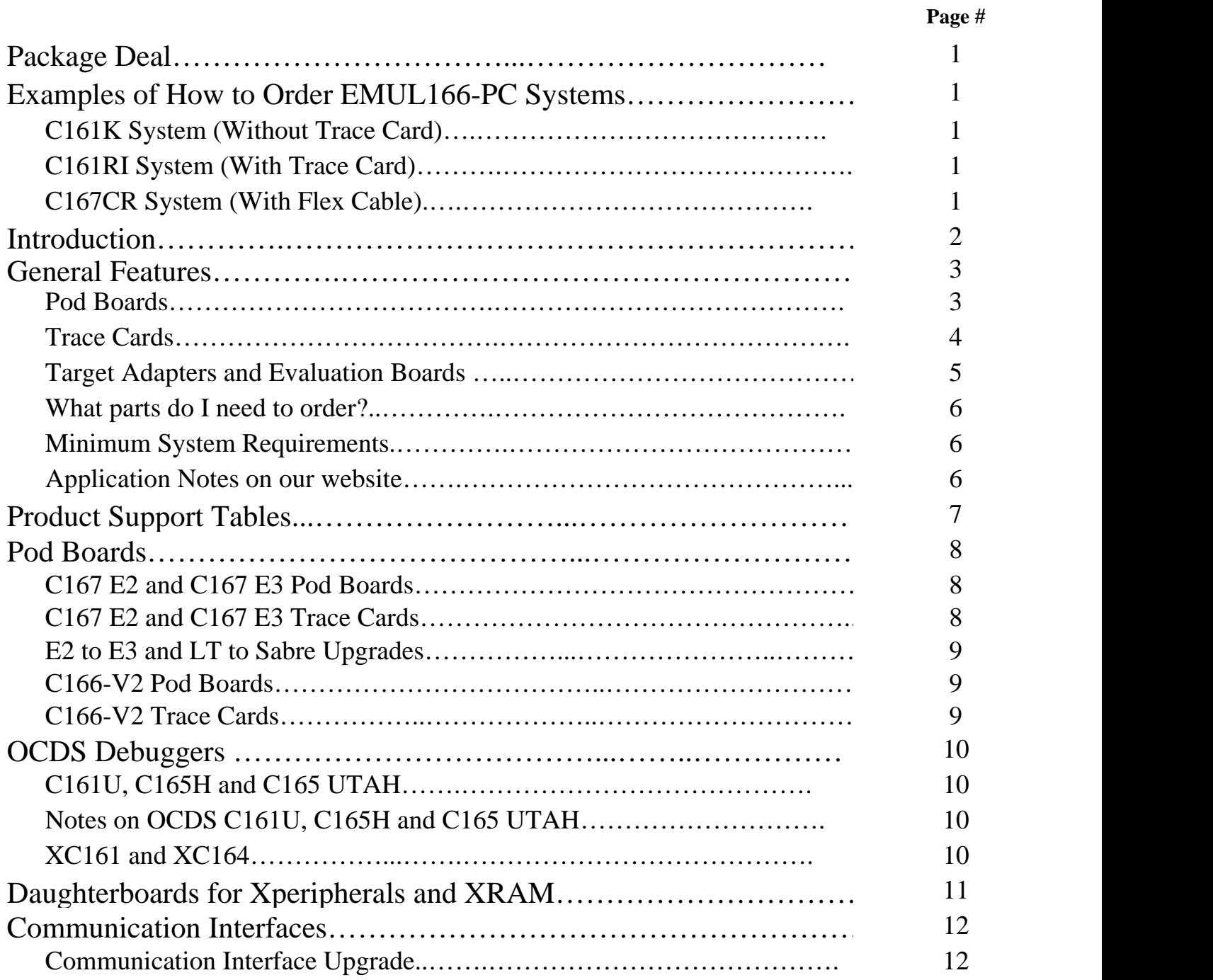

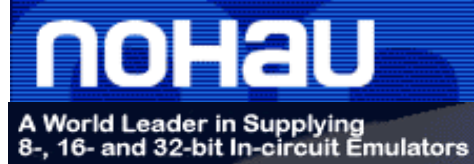

# **EMUL166-PC Table of Contents**

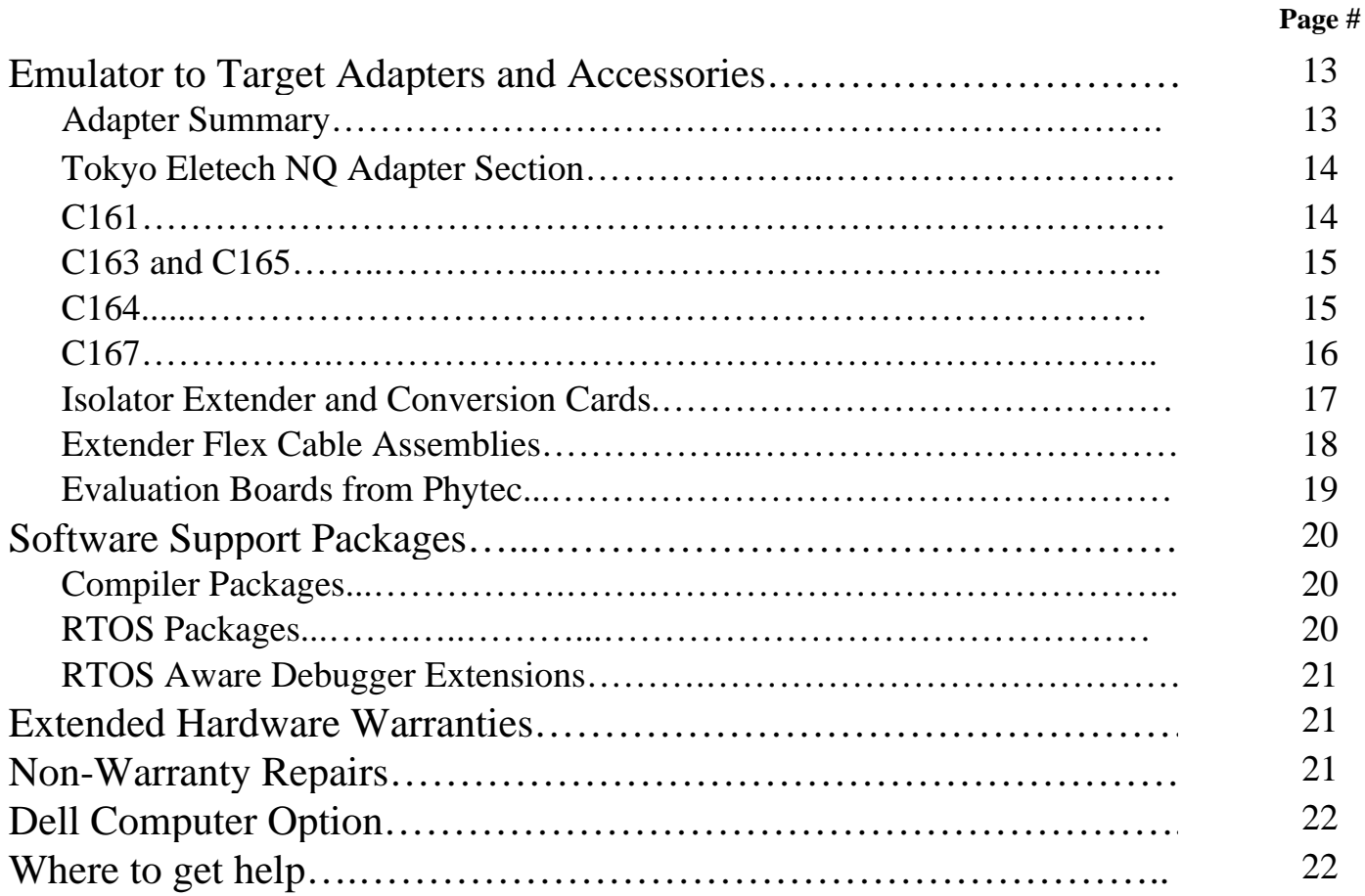

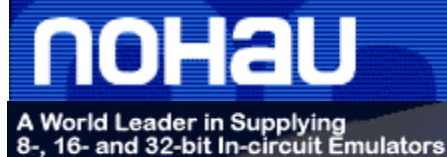

April 21, 2005

**EMUL166- PC/E2Combo-**

**EMUL166-PC/ E2Combo-256LC**

**256**

**PH:**(408) 866-1820 **PH:**(888) 886-6428 **Fax:**(408) 378-7869 **Email:**sales@nohau.com **Web**:www.nohau.com

## **In-Circuit Emulators for the C166 and C166S-V2 Architecture**

# **Package Deal**

- \* EMUL166, 256 low-cost package Package includes the following: POD-167-N256-33, EMUL-PC/EPC or USB, the Getting Started manual, a cable and the Seehau software.
- \* EMUL166, 256 package PC/EPC or USB, the "Getting Started Manual", a cable and the Seehau software. deal Package includes the following: POD-167-N256-33, EMUL166-PC/LT-IETR-33, EMUL-
- \* The package deal listed above is a special that Nohau is offering while supplies last. Please note that the adapters for the package deal are sold separately.

# **Examples of How to Order EMUL166 Systems**

Listed below are three examples of what parts to order for your EMUL166-PC system. Use the examples as a guide to help you in your ordering of a Nohau emulator system. To order a system for a different 166 derivative, select the same component type for that derivative. The following 166 price list contains all the components you will need to order your complete system. There are photos of systems and adapters to help you in your ordering. If you need assistance please contact your local rep, www.nohau.com/reps, or Nohau technical support: support@nohau.com or sales@nohau.com.

#### POD-167-N256-33 Pod Board EMUL-PC/EPC Communications Interface ET/AS-C161-QF14YAM-NOH Target adapter POD-167E3-256-40 Pod Board EMUL166-PC/XP161RI Daughter Card EMUL166-PC/SABRE-40 Trace Card EMUL-PC/EPC Communications Interface ES-180-5690-50 Target adapter POD-167E3-256-40 Pod Board EMUL166-PC/SABRE-40 Trace Card EMUL-PC/EPC Communications Interface ET/AS-C167-QF10S-NOH Target adapter Flex cable Rotational Boards Order Total Order Total EMUL/ADP/FLEX-UNIV EMUL/ADP/FLEX-ST10/166-RB **C161RI System (With Trace Card) C161K System (Without Trace Card) C167 CR System (With Flex Cable)**

Order Total

The systems will also include the power supply, a BNC trace trigger cable, trace probe set, the Getting Started Manual and the Seehau Debugger software.

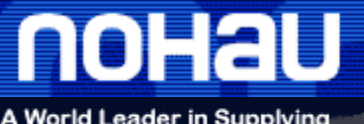

## A World Leader in Supplying<br>8-, 16- and 32-bit In-circuit Emulators

# **EMUL166-PC Price List**

#### April 21, 2005

**PH:**(408) 866-1820 **PH:**(888) 886-6428 **Fax:**(408) 378-7869 **Email:**sales@nohau.com **Web**:www.nohau.com

# **Introduction**

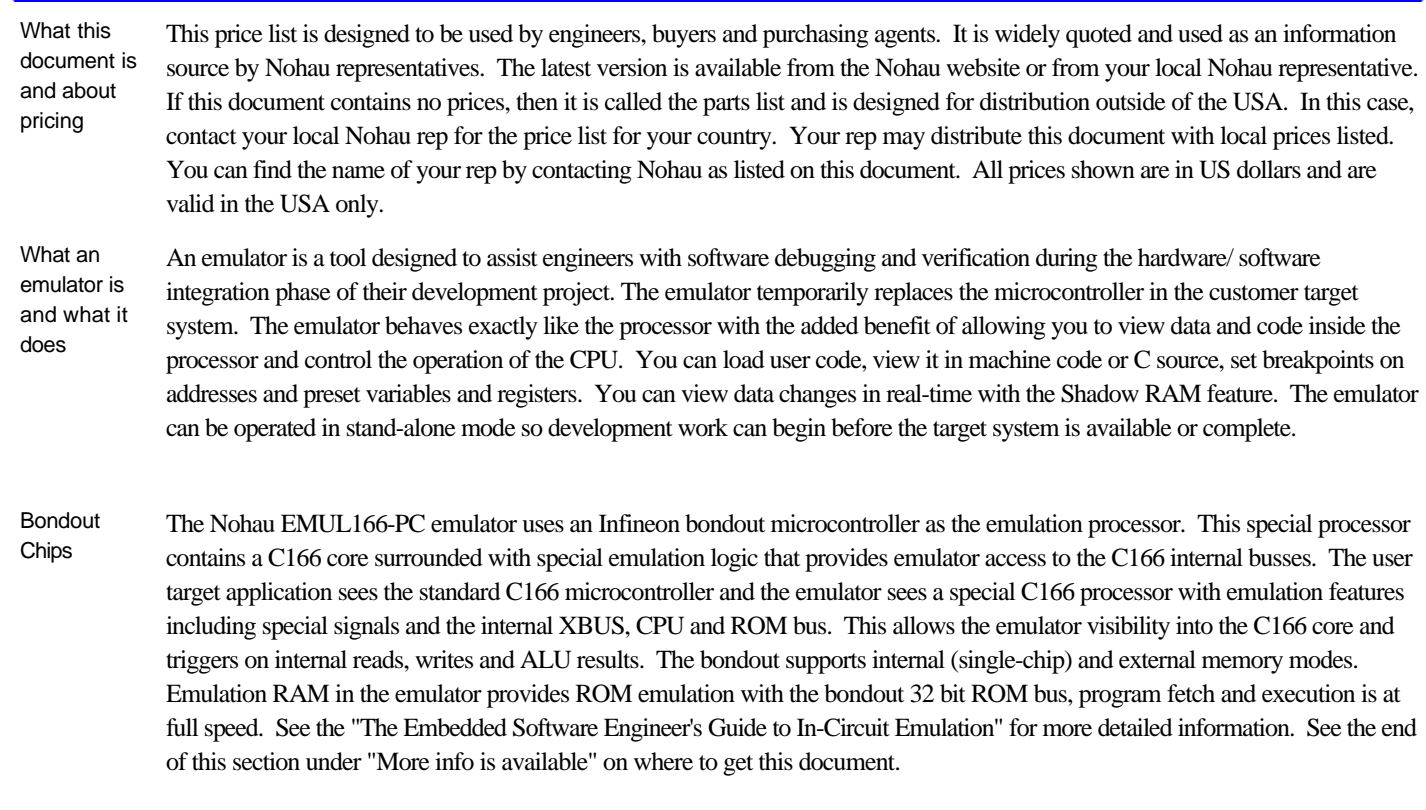

What the trace does and why people order one You can set triggers on specified addresses and data which will stop the emulation and/or trace memory when this action occurs. This alerts you that the specified event has occurred and you may now use the information stored by the emulator to find any hardware or software errors. The trace memory records the microcontroller cycles including data reads and writes for user specified conditions. You can view the trace memory to find out what your code was actually doing at a particular time. Most people purchase the optional trace card due to its unique ability to save many hours of engineering time looking for elusive bugs.

Seehau - the The emulator and its software is designed to be relatively intuitive to use. The Nohau debugging software is called "Seehau" and Nohau debugger for the emulator updates are available free on the website or directly from any Nohau office or representatives anywhere in the world. Seehau is macro based enabling automatic operation. Seehau operates under Windows 95, 98, NT, XP, ME and 2000Pro. For more information about the benefits of Seehau, see www.nohau.com for the latest data sheets or call your Nohau representative.

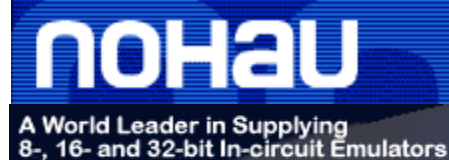

#### April 21, 2005

**PH:**(408) 866-1820 **PH:**(888) 886-6428 **Fax:**(408) 378-7869 **Email:**sales@nohau.com **Web**:www.nohau.com

# **Introduction (Continued)**

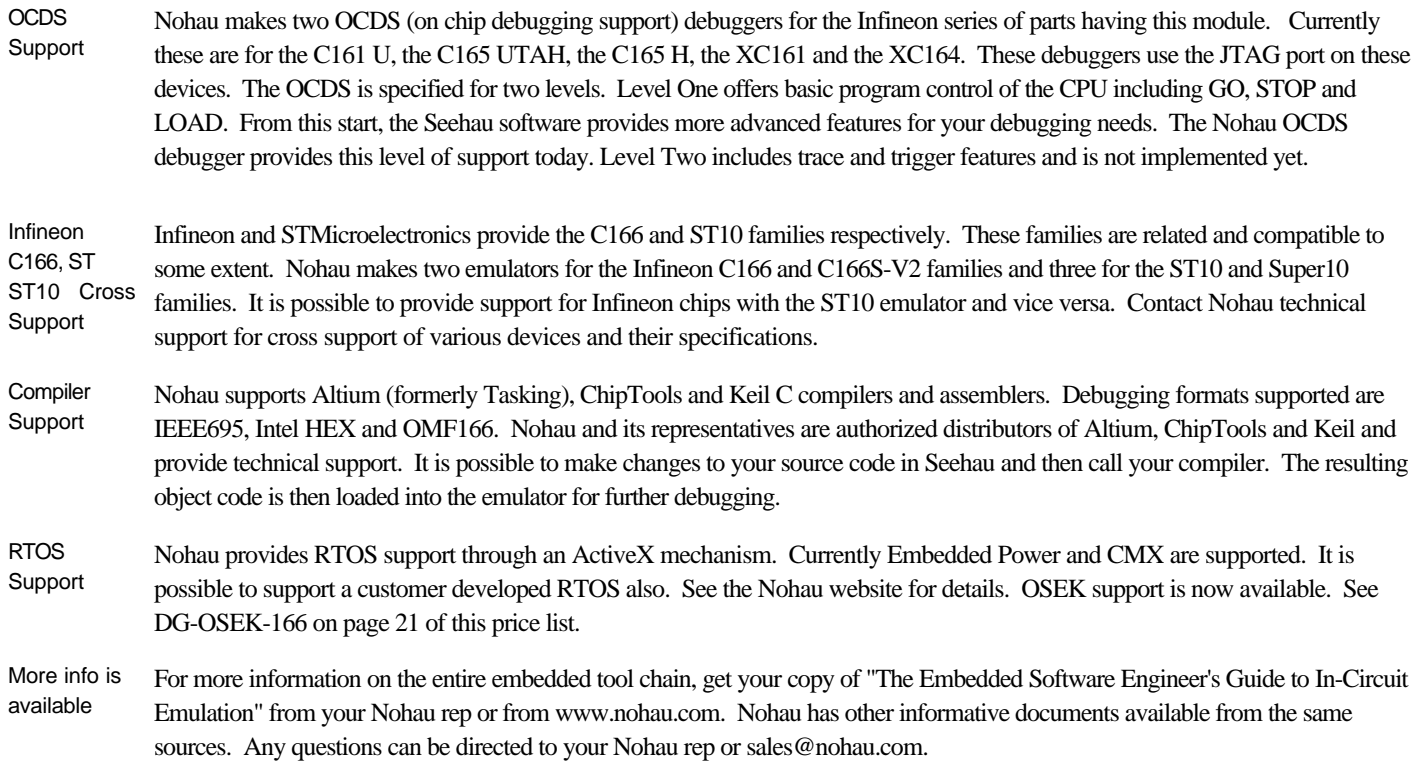

# **General Features**

#### **Pod Boards**

- The C166 Family The Infineon C166 family started with the original SAB80C166. Nohau does not support this device as its use is not widespread. It had its own bondout. The most famous of the family is the C167 CR with CAN (Controller Area Network) followed by the C165, C161, C163 and the C164. Nohau supports all these devices. Most of these are supported by the EMUL166-PC bondout emulator. These devices have a maximum clock speed from 20 to 40 MHz. The most common clock speed used is 20 MHz.
- C166S-V2 The latest member is the C166S family which includes the C166S-V2 which is targeted initially for the disk drive market. This device is very fast (up to 100 MHz) and uses one clock cycle per instruction. The C166 family uses two. The C166S-V2 has its own bondout. The emulator and trace card are not compatible with the C166 E2 or E3 emulators. The footprint for the target adapter is compatible but the signals generally are not. The C166S-V2 uses advanced pipeline and other techniques to provide very fast processing times. Seehau is used for both the C166 and C166S-V2 emulators. The trace and triggers operate differently in the two emulator types.

Do not confuse the C166S-V2 emulator body with the V2 C166 trace card. For unannounced C166S-V2 support, please contact Nohau USA.

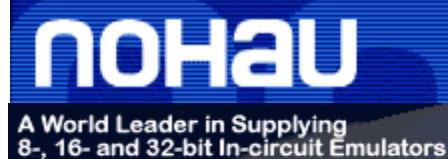

#### April 21, 2005

**PH:**(408) 866-1820 **PH:**(888) 886-6428 **Fax:**(408) 378-7869 **Email:**sales@nohau.com **Web**:www.nohau.com

#### **Pod Boards (Continued)**

The Emulator or Pod Board for the C166 Emulator

The pod board is the main circuit board. The target adapter plugs into the bottom and the optional trace card plugs into the top. There is a socket for the daughtercard which is used for support of newer derivatives. The communications interface and the 5-volt power supply plugs into the emulator board. The emulator contains the Infineon bondout. There have been four bondouts produced plus, the one supporting the C166S-V2. The first was for the SAB80C166 and Nohau does not support this discontinued device. The E1 is obsolete and was a two-board emulator with two trace cards. The current E2, while still useful for many derivatives, is being replaced by the new E3. See the Nohau application note "Debugging with the E3 Bondout" for more information regarding the differences between the E2 and E3. There is an upgrade path for existing E2 emulators.

 Nohau emulators operate in true real time without stealing CPU cycles for housekeeping functions. Nohau makes a new emulator pod for every new Infineon bondout rather than patching the new bondout to old emulator designs. This ensures full access to all bondout features. Nohau supports Altium, ChipTools and Keil C166 compilers and assemblers.

**Emulating** new XBUS peripherals The bondout will not incorporate all the C166 family peripherals of a particular derivative to be supported. Examples are the I<sup>2</sup>C, J1850 ports and extra XRAM. These are all situated on the XBUS which is an internal representation of the external bus. The problem of providing these peripherals is solved with the Infineon two-chip emulation system. A daughtercard containing a production chip which will provide the XBUS peripherals to be emulated is plugged into the emulator. The emulator firmware then places this chip into emulation mode. The bondout can now access these peripherals as if they were in the bondout itself and still at full speed. A major advantage is you are given the latest peripheral modules from the daughtercard chip. For this reason, Nohau will use all the modules from the daughtercard even if these modules are in the bondout. Check the Product Support Table to see if you need to install a daughtercard to support your microcontroller.

#### **Trace Cards**

EMUL166-PC Background Trace boards are optional on C166 and C166S-V2 emulators and they can be purchased and added at any time. Trace boards add trace memory for execution, data read and write history recording, triggers and Shadow RAM. The trace display includes address, data, timestamp, processor status, program flow, special bondout bus states, source code and labels. Shadow RAM displays data writes in real time without stealing emulation cycles. The trace board can be viewed and triggers can be configured without stealing CPU cycles for these housekeeping functions. Triggers can be set in any 1Mbyte range.The new Sabre trace card can trigger anywhere in the 16 MHz memory space.

The Trace boards for the C166 Emulator There are two trace boards available. The trace is an option that can be added later. The LT can be used with the E2 or E3 emulator and has been available for about three years. Its part number is EMUL166-PC/LT-IETR-33. It works to 33 MHz. The Sabre, which became available January 2001, offers advanced triggering capabilities on many more events, especially events internal to the C166 part. It works only with the E3 emulator pod and not the E2. There is an upgrade path from the LT to the Sabre trace. Its part number is EMUL166-SABRE-40 and operates to 40 MHz.

The Trace card for the C166S-V2 The C166S-V2 is a new C166 CPU core. The "S" is the key difference. This core is not compatible with the regular C166 family. It is emulated with its own bondout and a new Nohau emulator. The trace card for the C166S-V2 plugs into the emulator as in the C166 emulator. It provides 128K frames of recorded executed instructions, Shadow RAM, filtering and three levels of advanced triggers. The triggers operate differently than those found on the C166 emulator and have more features. They are the same type as found on the ST10 bondout emulators. This trace card operates to 100 MHz and while it is an option, most people order the emulator with this trace card.

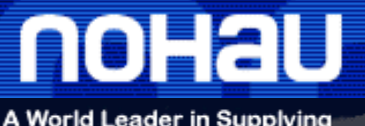

# A World Leader in Supplying<br>8-, 16- and 32-bit In-circuit Emulators

# **EMUL166-PC Price List**

#### April 21, 2005

**PH:**(408) 866-1820 **PH:**(888) 886-6428 **Fax:**(408) 378-7869 **Email:**sales@nohau.com **Web**:www.nohau.com

#### **Target Adapters and Evaluation Boards**

Target Adapter Basics Solder-down Adapters Dedicated headers **Clipover** adapters Flex Cables Extender Boards There are three types of solder down adapters: Emulation Technology (ET), Tokyo-Eletech (sold by Adapters.com) and Yamaichi. The Emulation Technology adapters are very common. The Tokyo-Eletech are similar and offer the ability to plug in the real production chip. The Yamaichi can also plug in the real chip, but it requires a slightly larger circuit board pad size for secure electrical connection; and this can cause some design problems especially, for the 144 pin versions. All these solutions offer excellent electrical connections and sturdiness. Target adapters are used to connect the emulator to your target system. Adapters should be carefully chosen in terms of cost, reusability, reliability and mechanical sturdiness. Each application requires different solutions. There are many methods used to connect Nohau C166 emulators to the target boards. For detailed information, please see the Nohau application note "Adapter Guide for the C167 and ST10 Emulator Families". It is available on the Nohau website or from your Nohau representative. There are four main methods to connect to your target as described below. The solder-down adapter is the most reliable, but needs special preparation of the target board. This adapter normally comes in two parts: the part that solders to the target board in place of the target chip, and a circuit board assembly that connects this part to the emulator. There are photos of these parts starting on page 13. The cost can be high and the part soldered down can't be easily removed and reused. This part can be purchased separately for replacement purposes. Nohau supplies a number of extender boards that raise the emulator away from the target by 0.5 to a few inches for access purposes. One board provides a way to disconnect any signal path and to connect other test equipment. Another provides 3-volt support and more are planned. These boards generally fit between the emulator and any standard target adapter. Nohau has designed and made a high speed flex cable. This economical and popular cable works at speeds in excess of 100 MHz and can be used with every Nohau C166 target adapter. This cable is a true Faraday cage being entirely shielded even on its edges. This cable is a 50 ohm transmission line and is made of several layers for excellent crosstalk reduction. This cable consists of the cable itself and two rotational boards. One board connects the emulator at one end of the cable and the other connects any standard C166 or ST10 target adapter to the cable. By rotating these boards, the cable can approach the target from any of the four quadrants providing access no matter what the hardware configuration. These two boards can be replaced to use the cable for other microcontroller families. A photo of this cable system is on page 18. These are headers placed on the target board by the hardware designer. They are inexpensive and sturdy, but require circuit board space around the target. An example is the connector for PHYTEC kitCON boards and can be found on page 19. The Nohau clipover uses the Delta Probe concept which reduces many concerns normally found with clipover adapters. The Nohau Delta Probe features direct metallic connections that provide intermittent-free operation. The Delta Probe can be removed and reinstalled many times with the proper amount of care and skill. If damaged, they can be repaired for a modest fee by JM Engineering, the manufacturer of the Delta Probe. The interface board assembly between the Delta Probe and the emulator is made by Nohau. See www.jmecorp.com for more information.

PHYTEC kitCON evaluation boards The Phytec series of evaluation boards for the C161, C163, C165, C164 and C167 are easily connected to Nohau emulators. These economical boards make excellent reference designs, offering a stable platform for comparison purposes. These are the official Infineon evaluation boards and are available through Nohau or Phytec directly. See page 19 for more details of www.phytec.com.

PHYTEC phyCore Kit Phytec manufactures the phyCORE system. The phyCORE target boards are used in customer series production and have no easy method of connection to the emulators. This allows for compact, inexpensive designs with low EMI emissions. A special board, called a phyCORE Debugging Module, is the same as the series version, but with special headers to allow fast and reliable connections to the Nohau emulator. See www.phytec.com for more information. Please refer to page 19 in this price list for more Phytec information.

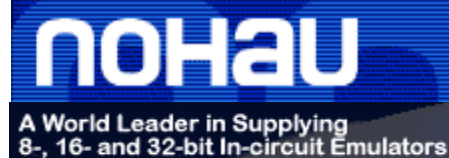

#### April 21, 2005

**PH:**(408) 866-1820 **PH:**(888) 886-6428 **Fax:**(408) 378-7869 **Email:**sales@nohau.com **Web**:www.nohau.com

#### **What parts do I need to order?**

What parts do I need to order?

A C166 emulator system consists of the emulator pod or body, a communications system to your PC, and the optional trace card. A daughtercard may be needed depending on the C166 derivative you want to support. See the Product Support Table. A target adapter will normally be needed to connect the emulator to the target system. There are various types of these components that you will select to configure your desired system. Your local Nohau representative or the Nohau technical support team are able to assist you with selecting the appropriate components. The Seehau debugging software, technical support, warranty, accessories and manuals are automatically included and need not be specified in your order.

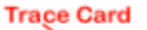

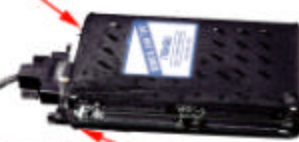

**Emulator Board** 

#### **Minimum System Requirements**

- Pentium 200 or higher for optimum performance
- $\bullet$  2x or better CD ROM
- 40 MB Free Hard Disk Space
- Windows 95, 98, 2000Pro, Me, XP or NT
- RAM for Windows 95/98/Me: 64MB
- RAM for Windows NT/2000Pro/XP: 128MB

It is possible to run Seehau on slower and smaller machines such as laptops. Nohau technical support reports that Seehau, as any large Windows based program, runs more reliably on larger and faster machines.

#### **Application Notes on our website**

The following is a list of information that can be found on Nohau's website. Go to www.nohau.com/documents and then select either the Technical Publications link, the Technical Application Notes link or the Nohau Manual link. There are also data sheets available on our website for the emulator and the Seehau software.

#### **Materials listed under the Technical Publications link:**

The Software Engineer's Guide to In-Circuit Emulation: Increase Your Debugging Skills!

Debugging with the Infineon E3 Bondout for the C166 family.

Product Focus: Nohau gives RTOS users easy access to the Seehau Interface.

Adapter for kitCON-C167CR for the Infineon C167 family.

Pinouts for the C166 and ST10 emulator direct connect headers.

#### **Materials listed under the Technical Application Notes link:**

Adapter guide for C167 and ST10 Emulator Families.

Case Studies - Connecting to targets.

Connecting the EMUL166 & EMUL-ST10 Emulators to your target system.

How to connect to the Keil MCB167 board with the Nohau emulator.

Configuring the External Access for the EMUL166 & EMUL-ST10 Families.

#### **Materials listed under Nohau Manuals / EMUL166-PC:**

Seehau 16x -the EMUL166-PC In-circuit Emulation Getting Started Manual.

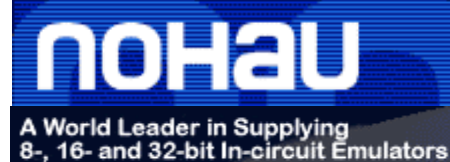

#### April 21, 2005

**PH:**(408) 866-1820 **PH:**(888) 886-6428 **Fax:**(408) 378-7869 **Email:**sales@nohau.com **Web**:www.nohau.com

# **Product Support Tables**

These charts display how the Infineon C166 family parts are supported by Nohau emulators. These tables list parts supported by the E2 and E3 emulators, the OCDS debugger and the C166S-V2 emulator respectively. Package types, speeds, ROM, ROMless and temperature ranges are not listed. Nohau emulators support all these derivatives. There are unannounced Infineon derivatives that Nohau currently supports or will support. Contact Nohau technical support in the USA at support@nohau.com for information on these parts.

A complete system consists of the following: an emulator, a daughtercard (if required), a communication interface, and an optional trace card.

#### **C167 E2 and C167 E3 Table**

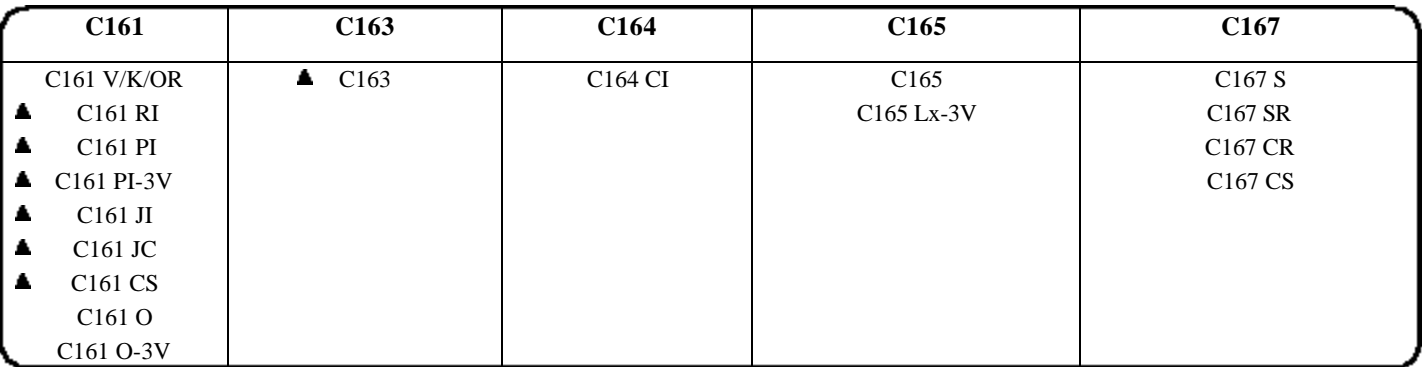

 **=** Pods that need a daughtercard. Please refer to page 11 for the list of daughtercards.

#### **OCDS Debugger Table**

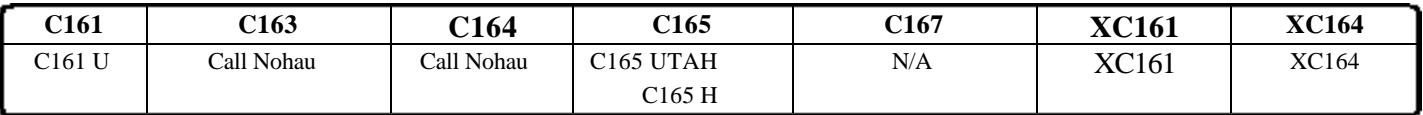

#### **C166S-V2 Table**

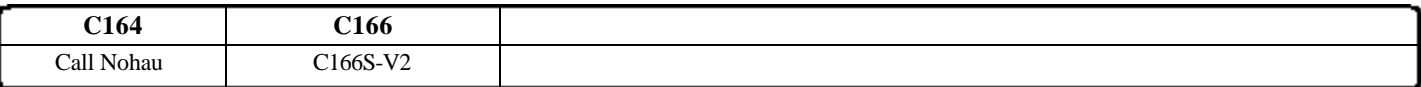

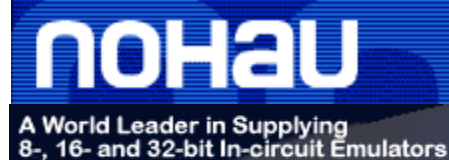

#### April 21, 2005

**PH:**(408) 866-1820 **PH:**(888) 886-6428 **Fax:**(408) 378-7869 **Email:**sales@nohau.com **Web**:www.nohau.com

# **Pod Boards**

#### E2 33 MHz pod with 256K RAM E2 33 MHz pod with 1M RAM E3 40 MHz pod with 256K RAM E3 40 MHz pod with 1M RAM As above with 1Mbyte general purpose emulation memory. **POD-167E3- N1M-40** A handheld E3 bondout emulator pod operating to 40 MHz. This emulator has all the features of the E2 with the addition of a software adjustable clock source and a E3 specific design. The E3 emulator is replacing the E2 emulator. The E2 is still a viable emulator. The 256K version is the most ordered E3 emulator model. A handheld E2 bondout emulator pod operating to 33 MHz supporting all devices listed in the "C167 E2 and C167 E3 Product Support Table". This pod has 512 Kbytes 32 bit ROM emulation memory and 256K general purpose 16 bit emulation memory. Features include unlimited hardware and software breakpoints, chip select or memory mapping and full access to the E2 bondout features. Requires a 5-volt supply, Seehau debugger software (both included) and comes with a "Getting Started Manual". Triggers, Trace Memory and Shadow RAM are supplied by the optional Sabre trace board. The 256K version is the most ordered E2 emulator model. As above with 1Mbyte general purpose emulation memory. **POD-167-N256- 33 POD-167-N1M-33 POD-167E3-256- 40 C167 E2 and C167 E3 Pod Boards**

#### **C167 E2 and C167 E3 Trace Card**

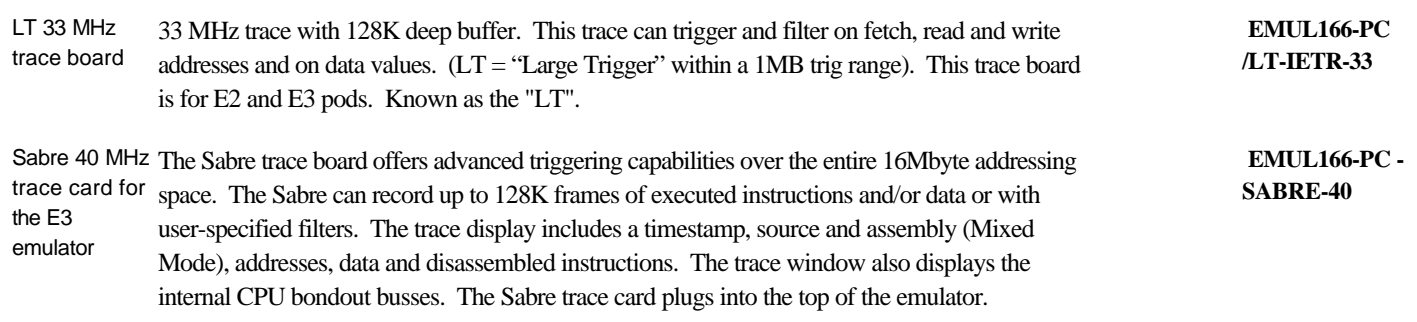

An application note for the E3 emulator ("Debugging with the E3 emulator") is available on Nohau's website.

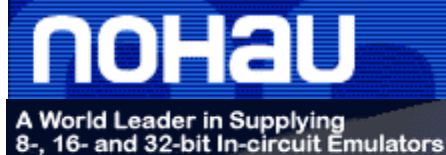

#### April 21, 2005

**PH:**(408) 866-1820 **PH:**(888) 886-6428 **Fax:**(408) 378-7869 **Email:**sales@nohau.com **Web**:www.nohau.com

E2 to E3 upgrade LT to Sabre upgrade 100 MHz C166S-V2 pod with 256K RAM 100 MHz C166S-V2 pod with 1 M external RAM **E2 to E3 Pod Board Upgrade** Exchange your POD-167-N256-33 for POD-167E3-256-40. See POD-167E3-256-40 for a description. Your pod should be in good working condition as determined by Nohau to be eligible for an exchange. **POD-C166SV2- 256K LT to Sabre Trace Board Upgrade** This handheld pod has a maximum speed of 100 MHz and contains 256 Kbytes of user configurable 8 or 16 bit general purpose external emulation memory. There is 512 Kbytes of 64 bit ROM emulation RAM contained in the bondout. The emulator contains the Infineon C166S-V2 bondout controller. This emulator is normally purchased with the optional trace board for maximum benefits. Includes hardware and software breakpoints, chip select or memory mapping and full access to the bondout features. Requires a 5-volt supply, Seehau debugger software (both included) and comes with a "Getting Started Manual". Triggers, Trace Memory and Shadow RAM are supplied by the optional trace board. The 256K version is the most ordered model. As above with 1Mbyte general purpose emulation memory. **POD-C166SV2- 1M** An LT to Sabre upgrade is available. Please call Nohau USA for more information. **C166S-V2 Pod Boards E2 to E3 and LT to Sabre Upgrades Pod Boards (Continued)** 

#### **C166S-V2 Trace Card**

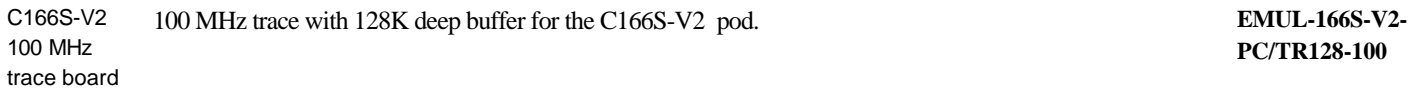

For additional C166S-V2 support, please contact Nohau technical support in the U.S.A.

**C166S-V2 emulator sales and trials are restricted to firms and individuals who have signed the appropriate C166S-V2 NDA (nondisclosure agreement) with Infineon. Contact Nohau technical support in Campbell, California (support@nohau.com) for further details.**

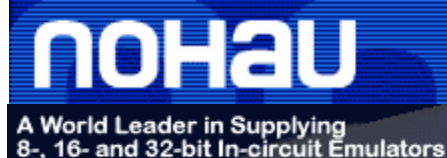

#### April 21, 2005

**PH:**(408) 866-1820 **PH:**(888) 886-6428 **Fax:**(408) 378-7869 **Email:**sales@nohau.com **Web**:www.nohau.com

# **OCDS Debuggers**

### **C161U, C165H and C165 UTAH**

**OCDS** debugger This JTAG debugger supports Infineon OCDS microcontrollers such as the C161 U, C165 UTAH and C165 H. Call Nohau for support of the other devices. This product currently supports OCDS Level 1. Level 2 will be added as it becomes available for the Infineon microcontrollers. The debugger operates through the LPT port or with the included "wiggler" cable. The "wiggler" cable adheres to the Infineon target adapter specification JTAG Connector V2.1. The standard Seehau user interface is used. This debugger does not need a communication interface or target adapter.

**EMUL166- OCDS-PC**

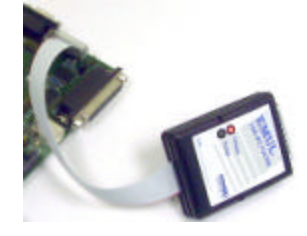

#### **Notes on OCDS C161U, C165H and C165 UTAH**

The C161 U, C165 H and the C165 UTAH are best emulated with the Nohau OCDS debugger. This OCDS emulator supports all three devices. OCDS means "on chip debugging support". The E2 or E3 bondout controllers are not designed to support these OCDS parts. The C165 UTAH has a USB and HDLC module. This is the superset part. It has everything. The C161 U is the same without the HDLC module. The C165 H is the same as the UTAH but without the USB.

Nohau could make a daughtercard for emulation of the USB and HDLC controllers since they are on the XBUS; and the Infineon two-chip emulation scheme will work. In normal designs, the movement of data to and from these modules will be done using the PEC (peripheral event controller) for fast and efficient transfer rates. The issue is that the PEC that is used to transfer data to/from the USB or HDLC controller is different than the one in the Infineon bondout.

These three OCDS parts actually have two PEC channels - a DPEC and a EPEC. The HDLC uses the DPEC and the USB uses the EPEC. We are unable to access the DPEC on the daughtercard since it is not a XBUS module, and this PEC will go dead preventing emulation using PEC transfers. Throughput of data is too small to make the HDLC useful at high speeds. The EPEC (for USB) is mostly (but maybe not all) on the XBUS and not the core, and this will cause problems similar to those with the DPEC.

The Nohau OCDS debugger uses a production chip mounted on your target board, so all PECs are available for program use. The Nohau OCDS is called a debugger rather than an emulator since it is not always non-intrusive, does not have bondout device-like access to the CPU core and internal busses, and does not have trace and triggers like the full emulators.

### **XC161 and XC164**

OCDS

debugger "x" This JTAG debugger supports Infineon OCDS microcontrollers such as the XC161and the XC164. Call Nohau for support of the other devices. This product currently supports OCDS Level 1 including watchpoints. Level 2 will be added as it becomes available for the Infineon microcontrollers. The debugger operates through the LPT port or with the included "wiggler" cable. The "wiggler" cable adheres to the Infineon target adapter specification JTAG Connector V2.1. The standard Seehau user interface is used. This debugger does not need a communication interface or target adapter.

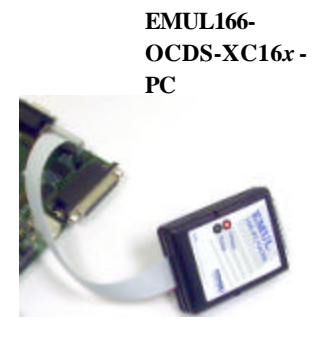

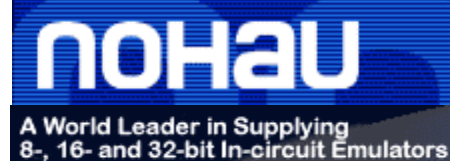

#### April 21, 2005

**PH:**(408) 866-1820 **PH:**(888) 886-6428 **Fax:**(408) 378-7869 **Email:**sales@nohau.com **Web**:www.nohau.com

# **Daughterboards for Xperipherals and XRAM**

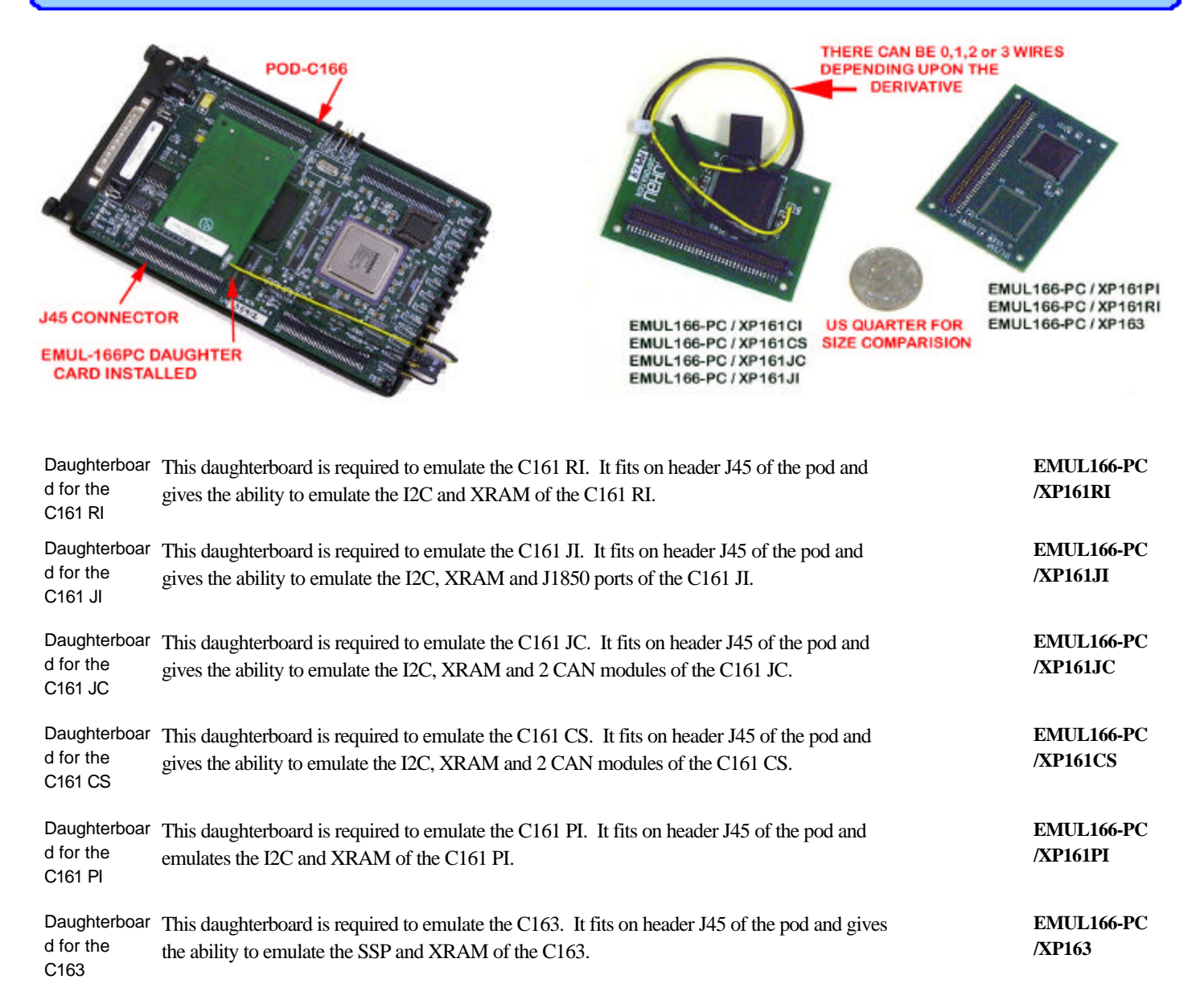

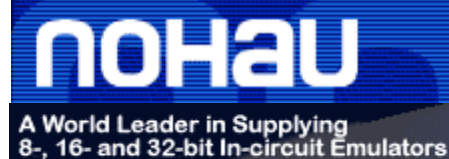

#### April 21, 2005

**PH:**(408) 866-1820 **PH:**(888) 886-6428 **Fax:**(408) 378-7869 **Email:**sales@nohau.com **Web**:www.nohau.com

# **Communication Interfaces**

These communication interfaces must be connected to a pod board to operate (order separately). The communication interface includes a cable that connects to the pod board.

ISA plug-in board This communication interface is an ISA plug-in board (EMUL-LC/ISA) that communicates with the pod board.

Emulator Parallel Cable which communicates with the pod through a standard PC parallel port

appropriately equipped PC and to the emulator with the standard 25-pin D shell connector.

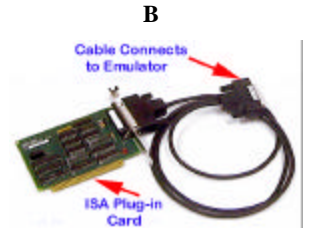

**EMUL-PC / EPC**

**EMUL-PC / LC-**

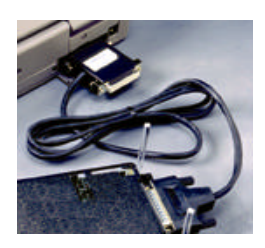

**EMUL-PC/USB**

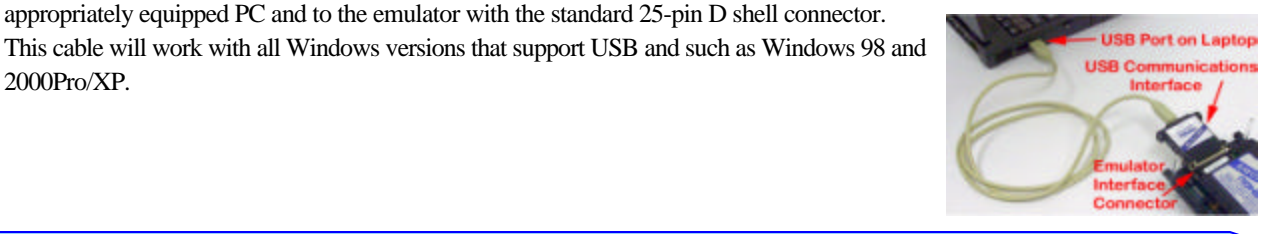

#### **Communications Interface Upgrade**

EPC to USB upgrade Exchange your <sup>+</sup>EPC for the new USB cable.

2000Pro/XP.

(LPTx).

EPC - LPTx printer port

<sup>+</sup>EPC must be in working condition as determined by Nohau's Technical Support.

USB Interface The new USB interface is available now. This cable connects to the USB connector on the

**EPC to USB upgrade**

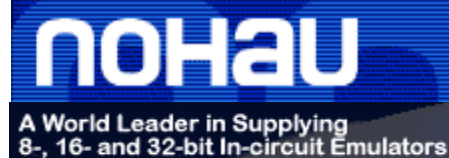

#### April 21, 2005

**PH:**(408) 866-1820 **PH:**(888) 886-6428 **Fax:**(408) 378-7869 **Email:**sales@nohau.com **Web**:www.nohau.com

# **Emulator to Target Adapters and Accessories**

#### **Adapter Summary - Use this chart to select the correct adapter**

The capital letters in the chart below correspond to the pictures below the chart. The photos below may not be exactly as illustrated. Note: Flex cables are available. Please see the "Extender Flex Cable Assemblies" section in this price list. You can use the flex cables with all the adapters.

If you purchase an emulator and you have (or purchase) a Phytec board, the adapters for the kitCON 16x are free.

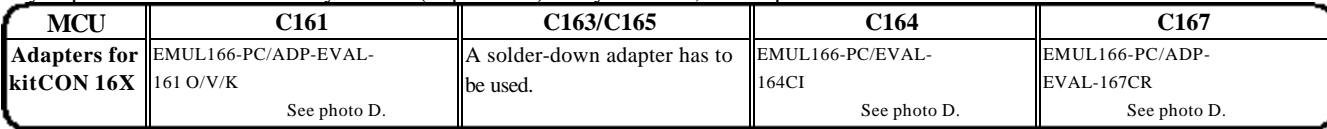

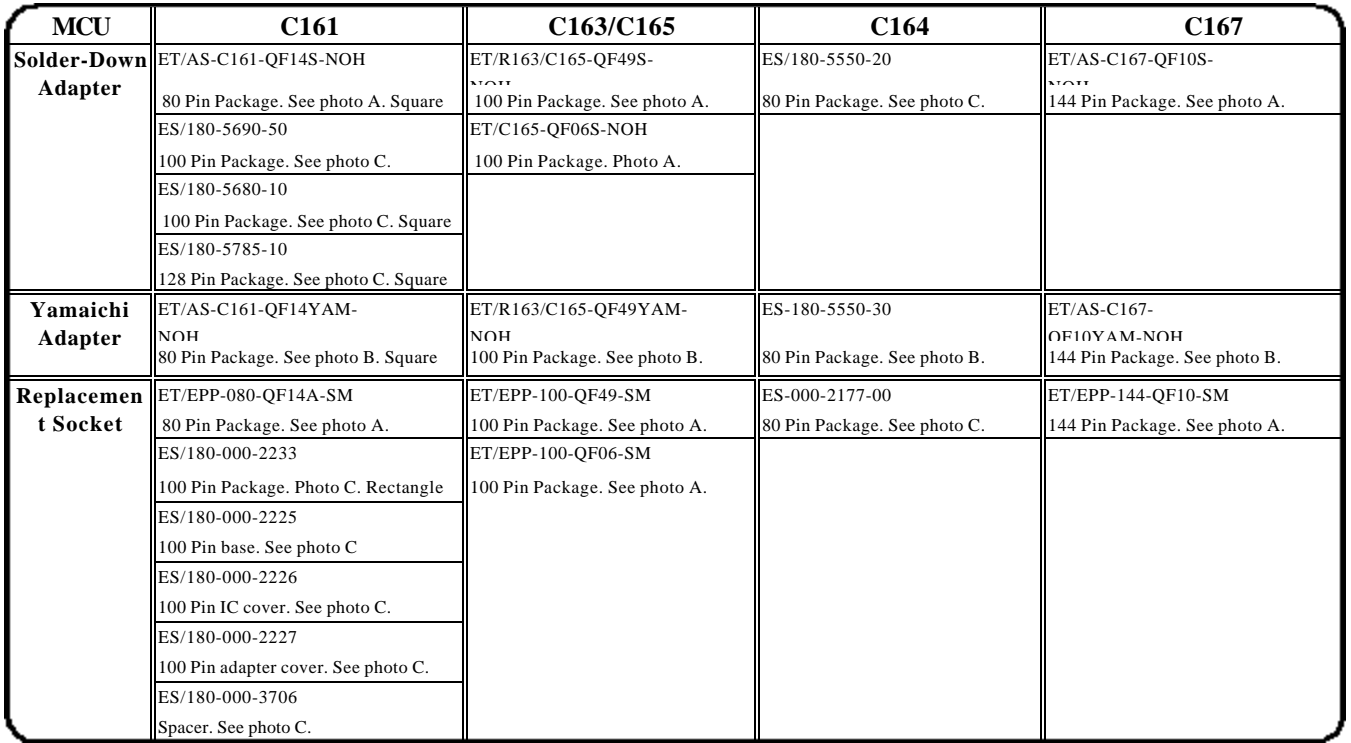

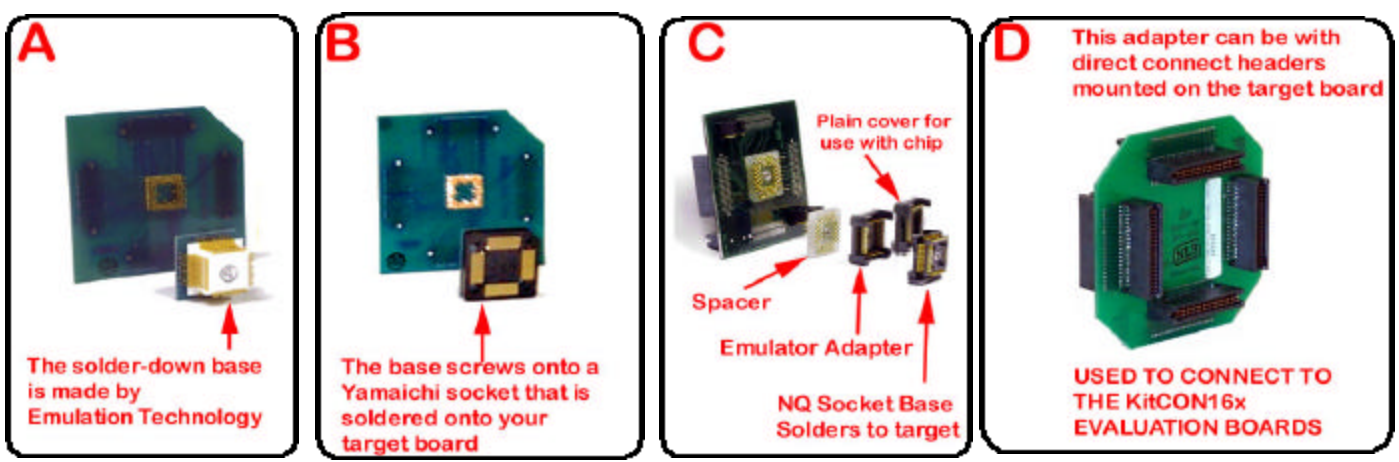

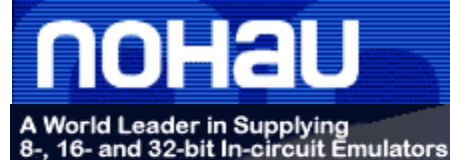

#### April 21, 2005

**PH:**(408) 866-1820 **PH:**(888) 886-6428 **Fax:**(408) 378-7869 **Email:**sales@nohau.com **Web**:www.nohau.com

# **Emulator to Target Adapters and Accessories (Continued)**

For detailed adapter information, please refer to page 4 of this price list.

The Yamaichi solder down adapter is available from Adapters.com, 3424 Scott Blvd. Santa Clara, CA 94025 Phone: (408) 855-8527 Web:www.adapters.com.

#### **Tokyo Eletech NQ Adapter Section**

The Tokyo Eletech NQ adapter is made up of three parts. The bottom part solders to the target board in place of the target CPU. The next part connects the emulator to this solder down adapter. The third part allows a real C16x chip to be used in the target instead of the emulator for final testing. There is also an optional sacrificial spacer that is used to protect the solder-down adapter male pins and to provide about 1/8" (3.75mm) of clearance. Replacement solder down parts can be purchased separately. Tokyo Eletech makes a TQ adapter without the third part that is not used in the C166 family at this time.

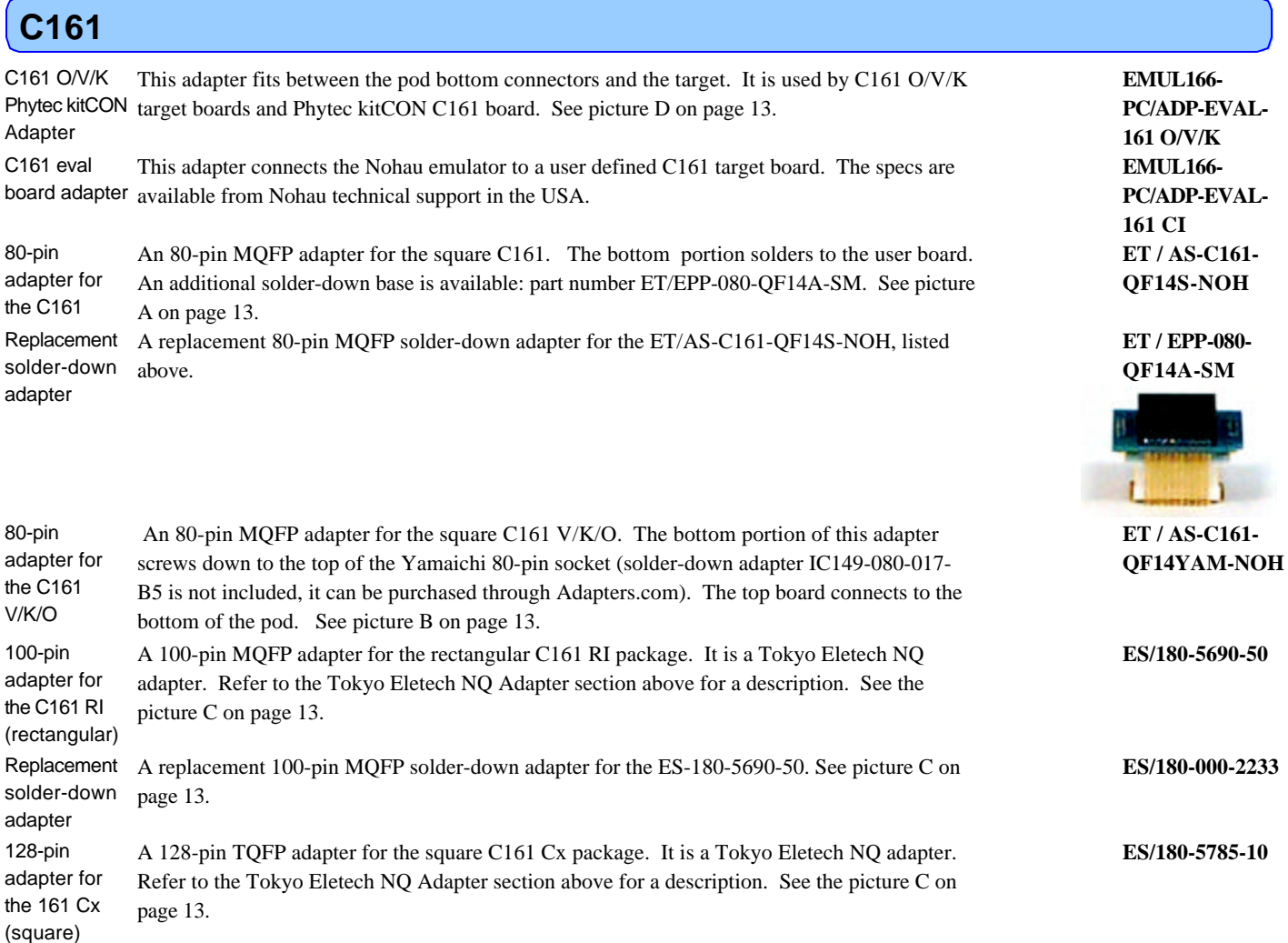

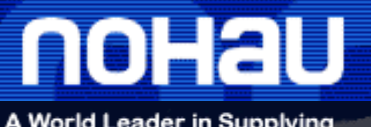

# A World Leader in Supplying<br>8-, 16- and 32-bit In-circuit Emulators

# **EMUL166-PC Price List**

#### April 21, 2005

**PH:**(408) 866-1820 **PH:**(888) 886-6428 **Fax:**(408) 378-7869 **Email:**sales@nohau.com **Web**:www.nohau.com

# **Emulator to Target Adapters and Accessories (Continued)**

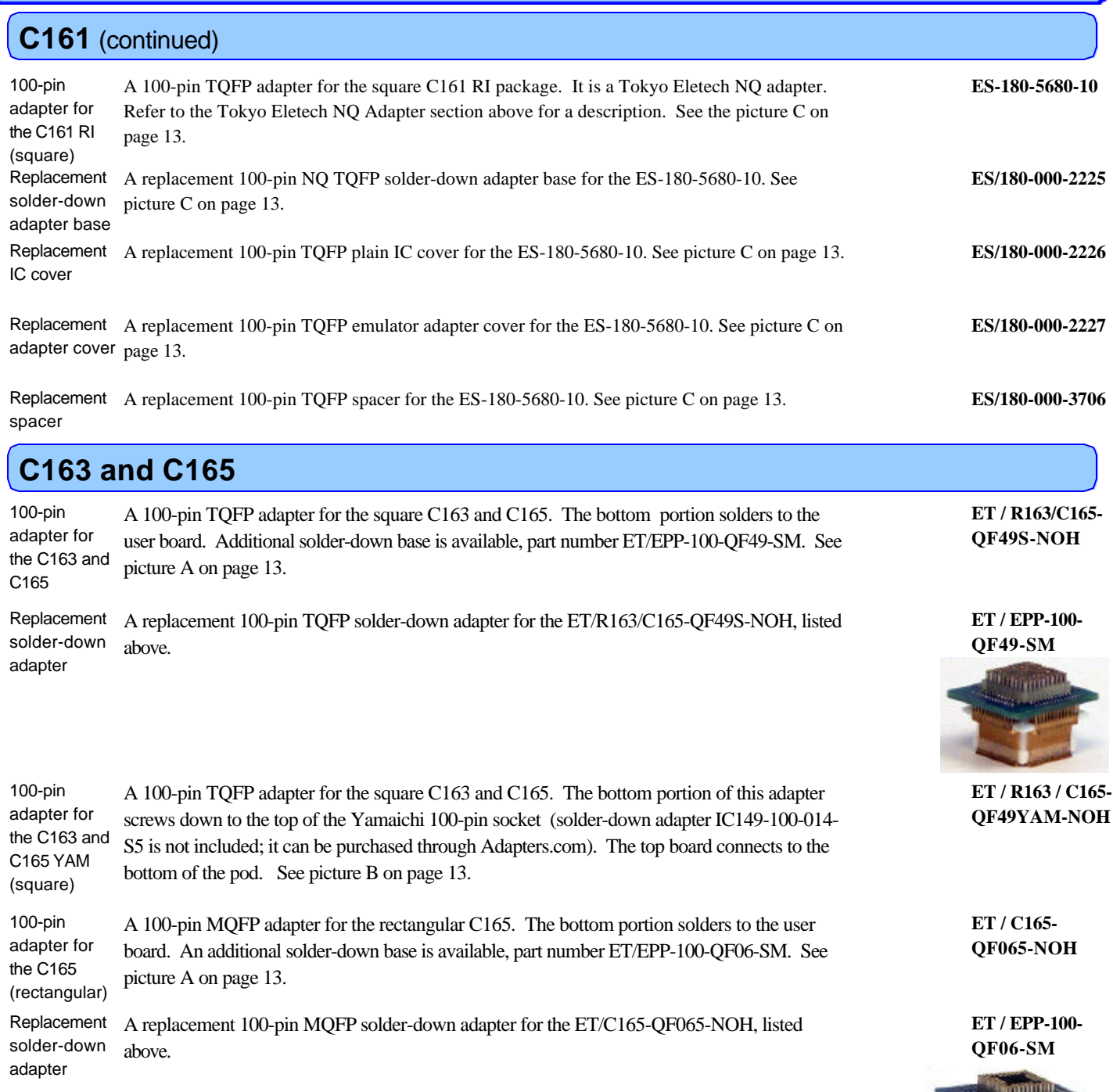

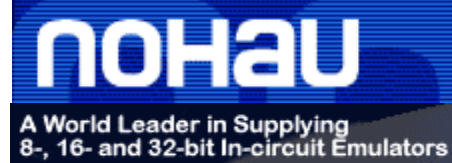

#### April 21, 2005

**PH:**(408) 866-1820 **PH:**(888) 886-6428 **Fax:**(408) 378-7869 **Email:**sales@nohau.com **Web**:www.nohau.com

# **Emulator to Target Adapters and Accessories (Continued)**

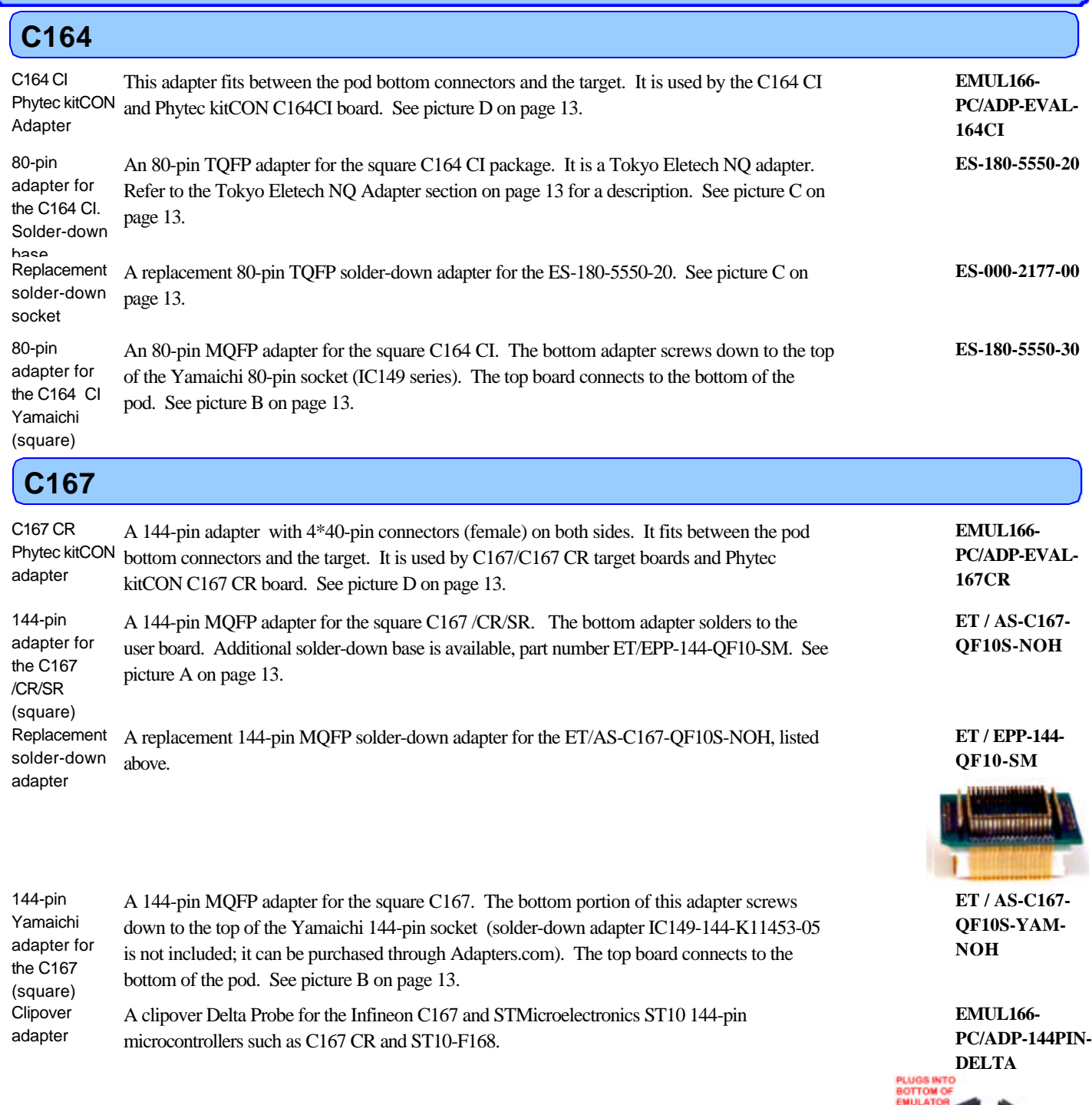

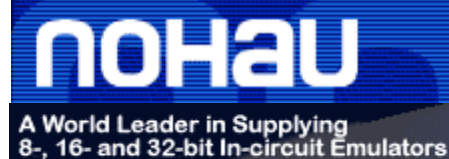

#### April 21, 2005

**PH:**(408) 866-1820 **PH:**(888) 886-6428 **Fax:**(408) 378-7869 **Email:**sales@nohau.com **Web**:www.nohau.com

### **Emulator to Target Adapters and Accessories (Continued)**

#### **Isolator/Extender and Conversion Cards**

Isolator and extender for all C16x pods

Extender board

80-pin

An isolator/extender for all C16x pods. Adds about 2" (50.8mm) of clearance between the pod and the target and has jumpers allowing individual isolation of each pin to the target. Comes with comprehensive pinout specifications which are also available on our website.

This board fits between the pod and the adapter to give additional clearance between the pod and the target. It raises the pod an additional 0.50" (12.7mm) above the target. It does not support the 10-pin XBUS connector (JP46) used by some Xperipheral daughtercards.

**ISO166/ST10- EXT**

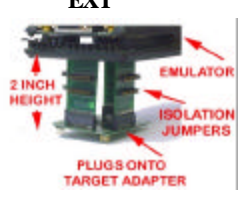

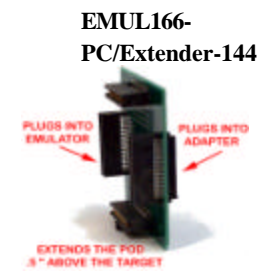

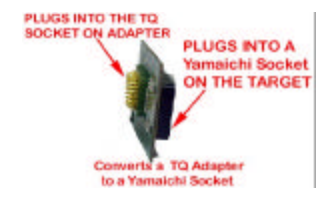

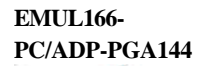

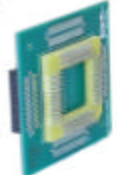

**EMUL166- PC/ADP-3V**

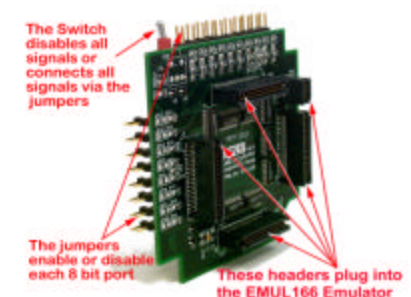

conversion adapter An emulator conversion adapter, 80-pin, .65mm pitch. This adapter plugs into/covers a **ES-110-7400-15** Yamaichi 80-pin socket part # IC149-080-117/017-B5/S5 to Adapters.com's 80-pin .65mm pitch TQ and NQ male pin patterns  $(000-4532 = TQ/000-2177-00 = NQ)$ .

**Socket** adapter A PQFP socket adapter, base solders down into 144-pin QFP AMP production socket footprint.

3V Adapter / Isolator This mezzanine board inserts between the emulator and the target adapter to provide 3-volt target operation. Currently this supports the C161 and C165 3-volt parts, but will support all future C166 and ST10 3-volt versions. There are jumpers to allow any parallel port in its entirety to be disconnected from the target.

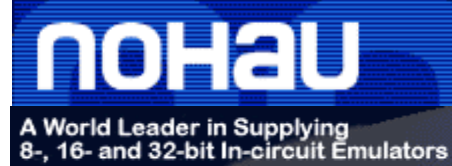

#### April 21, 2005

**PH:**(408) 866-1820 **PH:**(888) 886-6428 **Fax:**(408) 378-7869 **Email:**sales@nohau.com **Web**:www.nohau.com

#### **Extender Flex Cable Assemblies**

**EMUL166-PC NOHAU FLEX CABLE ROTATIONAL BOARDS** EMUL166-ADP-EVAL-167CR  $\langle \Psi | \Psi \rangle$  . **C167CR KitCON BOARD** 

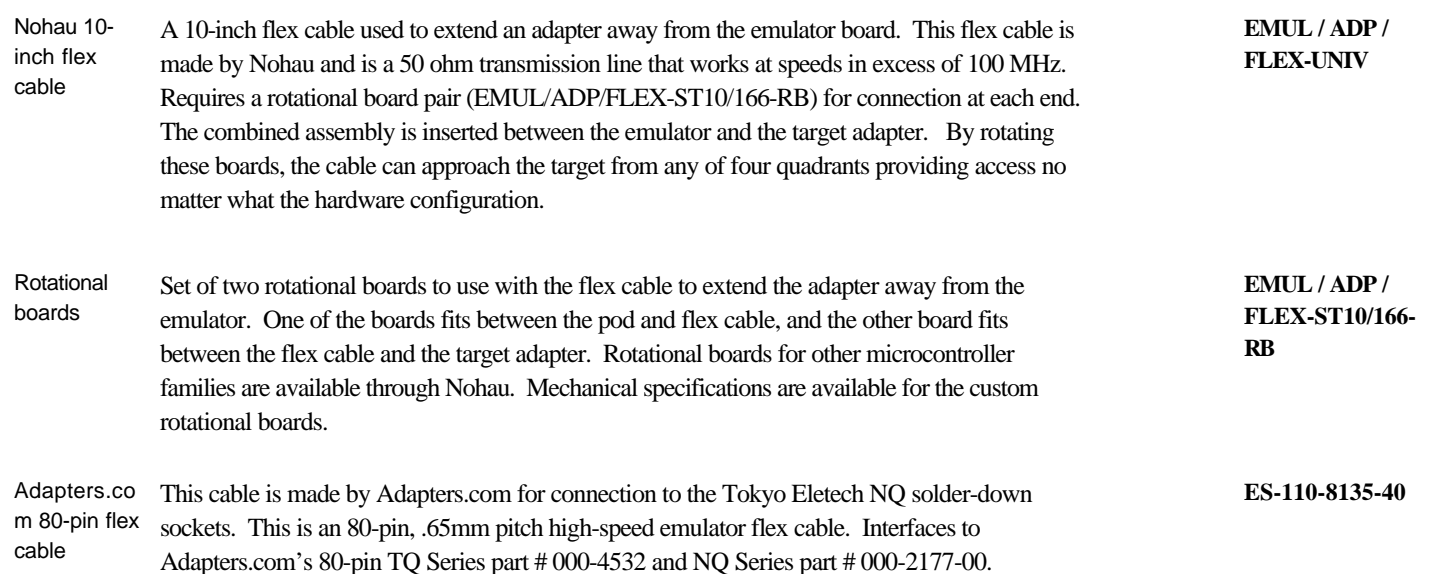

# noHau

# A World Leader in Supplying<br>8-, 16- and 32-bit In-circuit Emulators

# **EMUL166-PC Price List**

#### April 21, 2005

**PH:**(408) 866-1820 **PH:**(888) 886-6428 **Fax:**(408) 378-7869 **Email:**sales@nohau.com **Web**:www.nohau.com

#### **Evaluation Boards From PHYTEC**

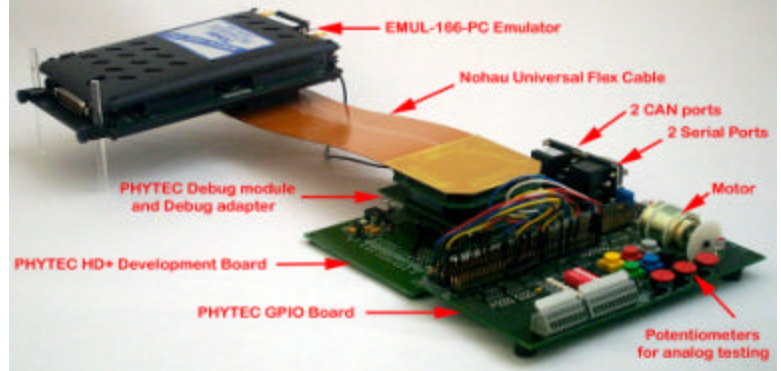

Evaluation boards from PHYTEC can be purchased through Nohau, your Nohau representative or directly from PHYTEC: www.phytec.com or 1-800-278-9913.

These are the same starter kits as sold by Infineon.

If you purchase an emulator and you have (or purchase) a PHYTEC kitCON board, the adapters for kitCON 16x are free.

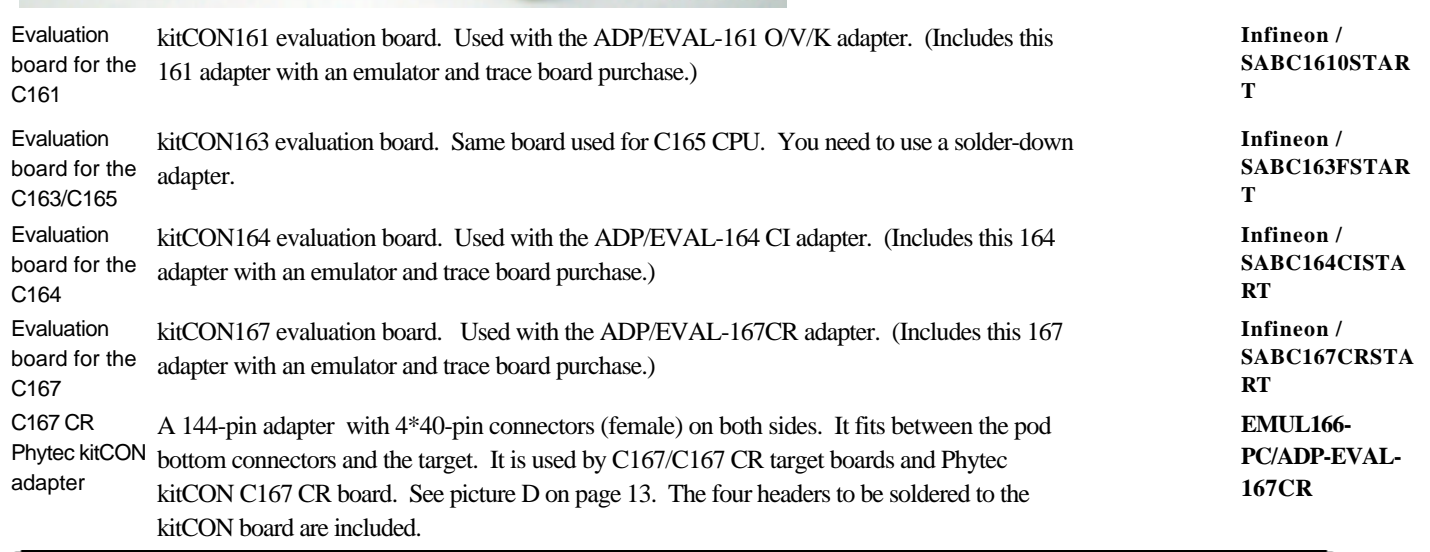

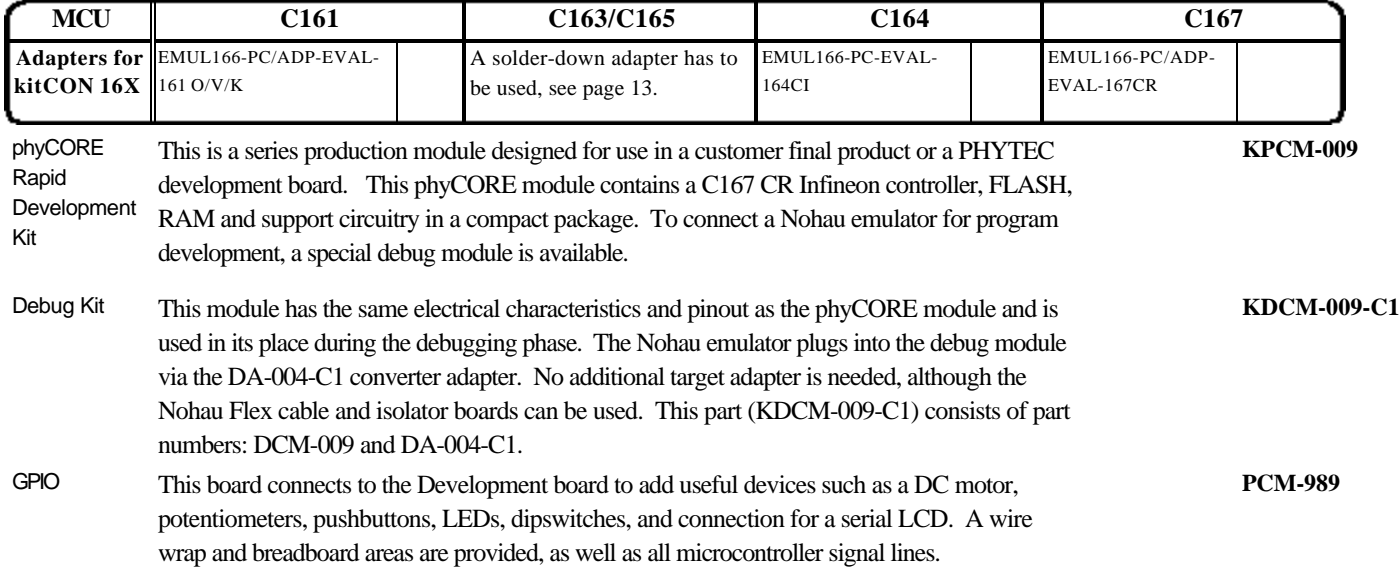

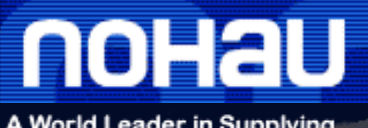

# A World Leader in Supplying<br>8-, 16- and 32-bit In-circuit Emulators

# **EMUL166-PC Price List**

#### April 21, 2005

**PH:**(408) 866-1820 **PH:**(888) 886-6428 **Fax:**(408) 378-7869 **Email:**sales@nohau.com **Web**:www.nohau.com

# **Software Support Packages**

### **Compiler Packages**

Contact the individual vendor for software upgrades.

#### **Altium (Formerly Tasking)**

\* 80C166 C-compiler, assembler, linker, simulator and EDE plus C++ Preprocessor. \* 80C166 C-compiler, assembler, linker, simulator and EDE. **TASKING/TK01 9024** *Assembler; C Compiler; Linker; Simulator; EDE* **CMX Systems, Inc. 80C16x-CMX-RTX** CMX-RTX is a truly preemptive, multi-tasking, RTOS supporting the entire Infineon C166 microcontroller family. This RTOS offers the smallest footprint, the fastest context switching times, and the shortest interrupt latency times available on the market today. Each additional user is \$2,300 each. A smaller version called Tiny+ is available for \$3,000. CMX Systems is a trademark of CMX Systems, Inc. CMX-RTX is a truly preemptive, multi-tasking, RTOS supporting the entire Infineon C166S-V2 microcontroller family. This RTOS offers the smallest footprint, the fastest context switching times, and the shortest interrupt latency times available on the market today. Each additional user is \$2,300 each. **80C166S-V2- CMX-RTX TASKING/TK01 9002** Keil Software is a registered trademark of Keil Software, Inc. Keil C166 Compiler Kit. Includes: A166 Assembler, C166 Compiler, 166 Utilities, RTX166 Tiny, and µVision 2. ChipTools is a registered trademark of ChipTools, Inc. **ChipTools, Inc.** *Assembler; C Compiler* ChipView-166 is a Windows-based High-Level debugger. The EMUL166-PC debugger interface supports the E2/V2 and the E3/V3 emulators. **166CHIPCV16X W KEIL / CA166 KEIL / PK166 Keil Software, Inc.** *Assembler; C Compiler, µVision 2 IDE*  Keil C166 Developer's Kit for Windows. Includes: A166 Assembler, C166 Compiler, 166 Utilities, RTX166 Tiny, dScope-166, and µVision 2. Tasking is a registered trademark of Altium Software BV. 80C166 C-compiler, assembler, linker, simulator and EDE plus C++ Preprocessor. **TASKING/TK01 9012 RTOS Packages**

#### \* **Micrium, Inc.**

\* MicroC/OS-II RTOS 600-page book by Jean Labrosse. This includes a CD-ROM with source code. ISBN 1- **MicroC/OS-II** 57820-103-9.

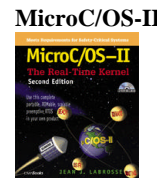

Micrium is a trademark of Micrium, Inc.

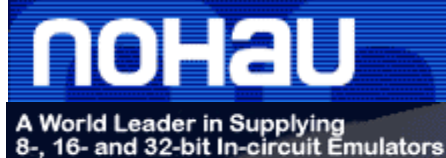

#### April 21, 2005

**80C16x-CMXKAware**

**PH:**(408) 866-1820 **PH:**(888) 886-6428 **Fax:**(408) 378-7869 **Email:**sales@nohau.com **Web**:www.nohau.com

# **Software Support Packages (Continued)**

#### **RTOS Aware Debugger Extensions**

#### **CMX Systems, Inc.**

CMXKAware is an Active X object that runs in conjunction with the Seehau debugger software. It presents all of the RTOS specific information on the screen. This RTOS debugging module can control the emulator. This feature can be previewed in the standard Seehau software package. Access it by clicking on - View/Realtime OS/Select/CMXKAware. No target resources are used.

CMX Systems is a trademark of CMX Systems, Inc.

#### **Dearborn Group, Inc.**

*Debugger*

This is an Active-x control for OSEK/VDX kernel aware debugging. It provides task, stack, timer, event and **DG-OSEK-166** message information. The realtime graph displays of task/services, service coverage and stack coverage require the trace card.

DG is a trademark of the Dearborn Group, Inc.

# **Extended Hardware Warranties**

Purchase of each major EMUL166–PC item is covered by a one-year warranty as described elsewhere in this list. At the end of the first year, an additional year of hardware service coverage is available. Coverage must be continuous and is not available if coverage has been allowed to lapse. An additional year of coverage may also be purchased each year at the time an additional paid year's coverage ends. It is the customer's responsibility to renew hardware warranties.

*No warranty expiration reminder notices will be sent to customers by Nohau.*

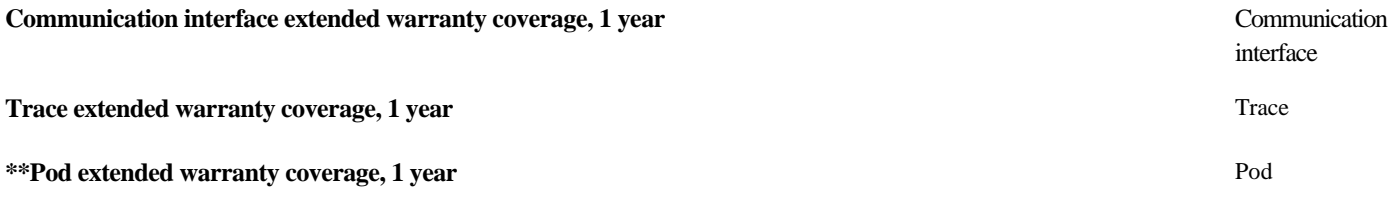

\*\*Bondout pods are warranted for one replacement if Nohau determines the failure was not due to damage caused by the user's action.

# **Non-Warranty Repairs**

Repair service is for units beyond an applicable initial one-year warranty period, repairs not covered by that warranty, or for customers who have elected to not carry an extended hardware warranty.

**Hourly rate** 

**Minimum charge** 

#### **Maximum charge**

One Half the purchase price.

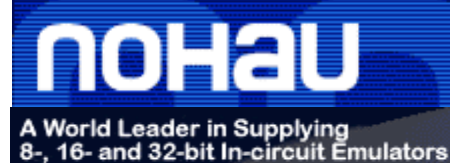

#### April 21, 2005

**EMUL-PC/DELL**

**EMUL-PC / DELL-SETUP**

**PH:**(408) 866-1820 **PH:**(888) 886-6428 **Fax:**(408) 378-7869 **Email:**sales@nohau.com **Web**:www.nohau.com

# **Dell Computer Option**

#### **Fully Configured Dell Computer for Your Emulator**

In cooperation with Dell Computer Corporation, Nohau offers a complete emulator system. This system will be shipped with the software and hardware (as applicable) installed and tested. Two-week lead-time. Available in USA only. No trials or rentals. Subject to Dell Computer Corporation return policy and warranty terms.

See www.dell.com for pricing according to configuration specifications.

Setup of Nohau emulator system in Dell computer, including installation and testing.

**How to Order**

1. Call Nohau Corporation Technical Support (1-888-886-6428 or 1-408-866-1820) to confirm proper PC configuration needed.

2. Go to: http:/www.dell.com. a. Click on "Small Business". b. Click on "My Account Login" and enter: Email: sales@nohau.com Password: nohau. c. Click on the "Systems" tab and choose "Desktops" or "Notebooks". d. Pick a style of system desired. e. Click on "Customize it" or "View Popular Systems". f. When satisfied with your selections, click on the "Printable Summary" tab and print a copy for your records. g. Click on "add to cart". h. Click on "Save cart". i. Exit the Dell website.

3. Choose your Nohau emulator, pod and trace (optional) boards, together with any other hardware or software needed. Issue a purchase order for all pertinent part numbers, including one line item for each Dell system (Part Number: EMUL-PC / DELL) ordered with the corresponding purchase price as shown on your Dell cart sheet.

4. Call Nohau Corporation (1-888-886-6428 or 1-408-866-1820) and ask for the Order Desk.

5. Give the Order Desk attendant your Purchase Order information, together with the Dell cart number for your chosen configuration. Please also fax the printed cart sheet to our Order Department at 1-408-378-8492.

Nohau will place the order with Dell Computer Corporation per your specifications. The system will be shipped to Nohau Corporation for installation and testing of Nohau's hardware and software. When testing is complete, the entire system with emulator installed will be shipped to you. A "Transfer of Ownership" certificate will be mailed to you upon receipt of full payment of your order. Technical support for your Dell system will be provided by Dell Computer Corporation. Technical support for your emulator system will be provided by Nohau Corporation.

# **Where to get help**

For help in configuring your system, choosing an emulator, a pod board, adapters, a trace card or any other items please contact Nohau or your local representative.

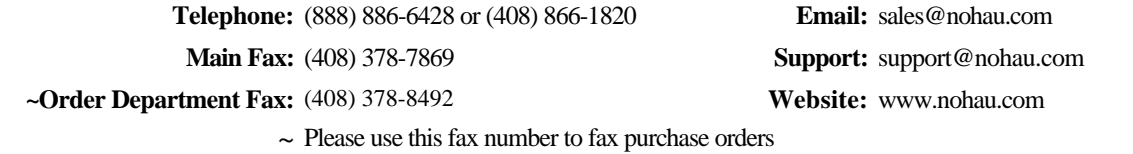

Prices, specifications, and availability are subject to change without notice. Depending on stock availability, orders placed before 12 noon Pacific Time according to Nohau's terms and conditions are shipped the same day. Orders placed after noon are shipped the following business day. The EMUL166- PC Communication interface, Trace board, Communication interface Cable, and Pod (excluding the bondout processor) are sold with a one-year warranty starting from the date of purchase. The bondout processor on the POD is warranted for one replacement if Nohau determines the failure was not due to damage caused by the user's action. Each optional adapter, cable, and extender is sold with a 90-day warranty, except that it may be subject to repair charges if damage was caused by the user's actions. The Seehau Debugger software is sold with no warranty. Upgrades will be distributed to all customers up to one year from the date of purchase and are also available on the website. Nohau Corporation makes no warranties, express or implied, In no event will Nohau Corporation be liable for consequential damages.

Third-party software sold by Nohau carries the manufacturer's warranty. EMUL166-PC is a trademark of Nohau Corporation. 80C166 is a registered trademark of Infineon Corporation. ST10 is a trade-mark of STMicroelectronics. Windows is a registered trademark of Microsoft Corp. © 2002 by Nohau Corporation. All rights reserved.